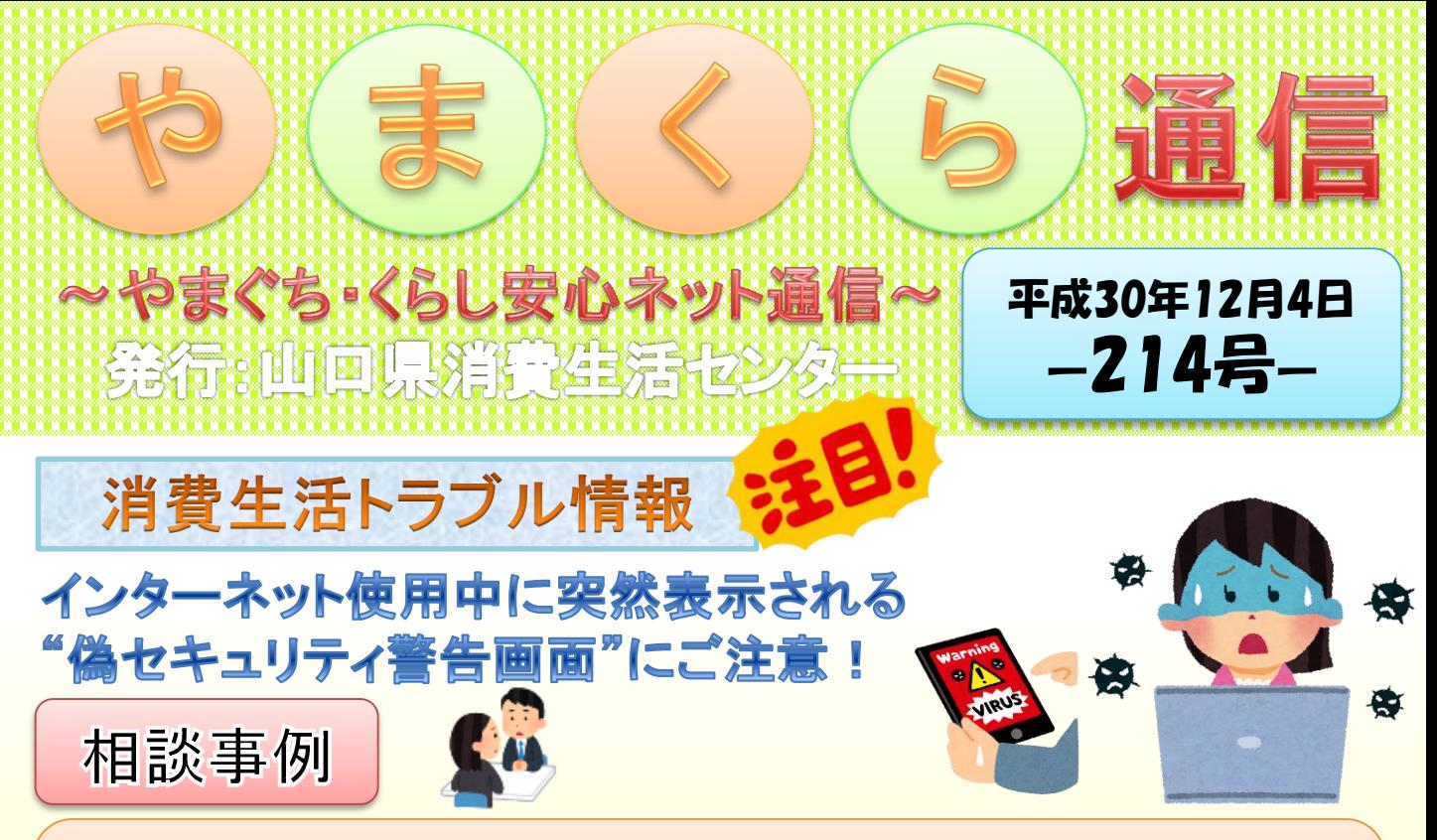

パソコンでインターネットを使用していたところ、突然「ウイルスに感染した」 と警告画面が表示された。大手セキュリティソフト会社のロゴと思わせる表 示もあり記載の電話番号に電話したところ、遠隔操作ソフトのインストール を指示された。どうしたらよいか。

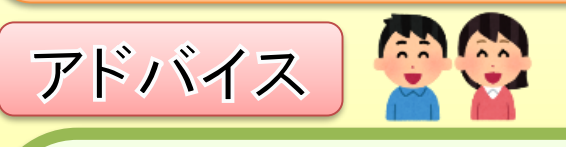

- 〇 警告画面が表示されても、慌てて事業者へ連絡したりセキュリティソフト 等の契約をしたりしないようにしましょう。
- 〇 偽の警告画面かどうかの判断がつかない場合は、独立行政法人情報処 理推進機構(IPA)の情報セキュリティ安心相談窓口へ相談しましょう。また、 セキュリティソフト等を契約しインストールしてしまった場合や警告画面が消 えない場合等の対処方法についても、IPAのホームぺージを参考にしたり情 報セキュリティ安心相談窓口に相談したりしましょう。
- 〇 困ったときは、お住まいの地域の消費生活相談窓口又は山口県消費生 活センターに相談してください。

参照先:国民生活センターHP:http://www.kokusen.go.jp/pdf/n-20181107\_1.pdf

TEL.083-924-0999(相談) /083-924-2421(消費者教育) 山口県消費生活センタ 〒753-8501 山口県山口市滝町1番1号 FAX.083-923-3407 山口県消費生活センター

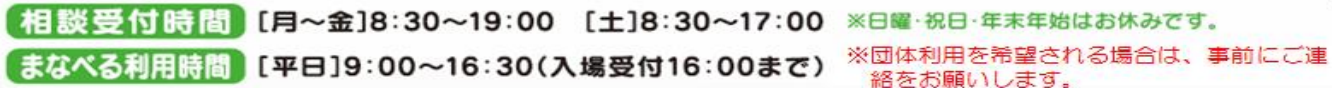

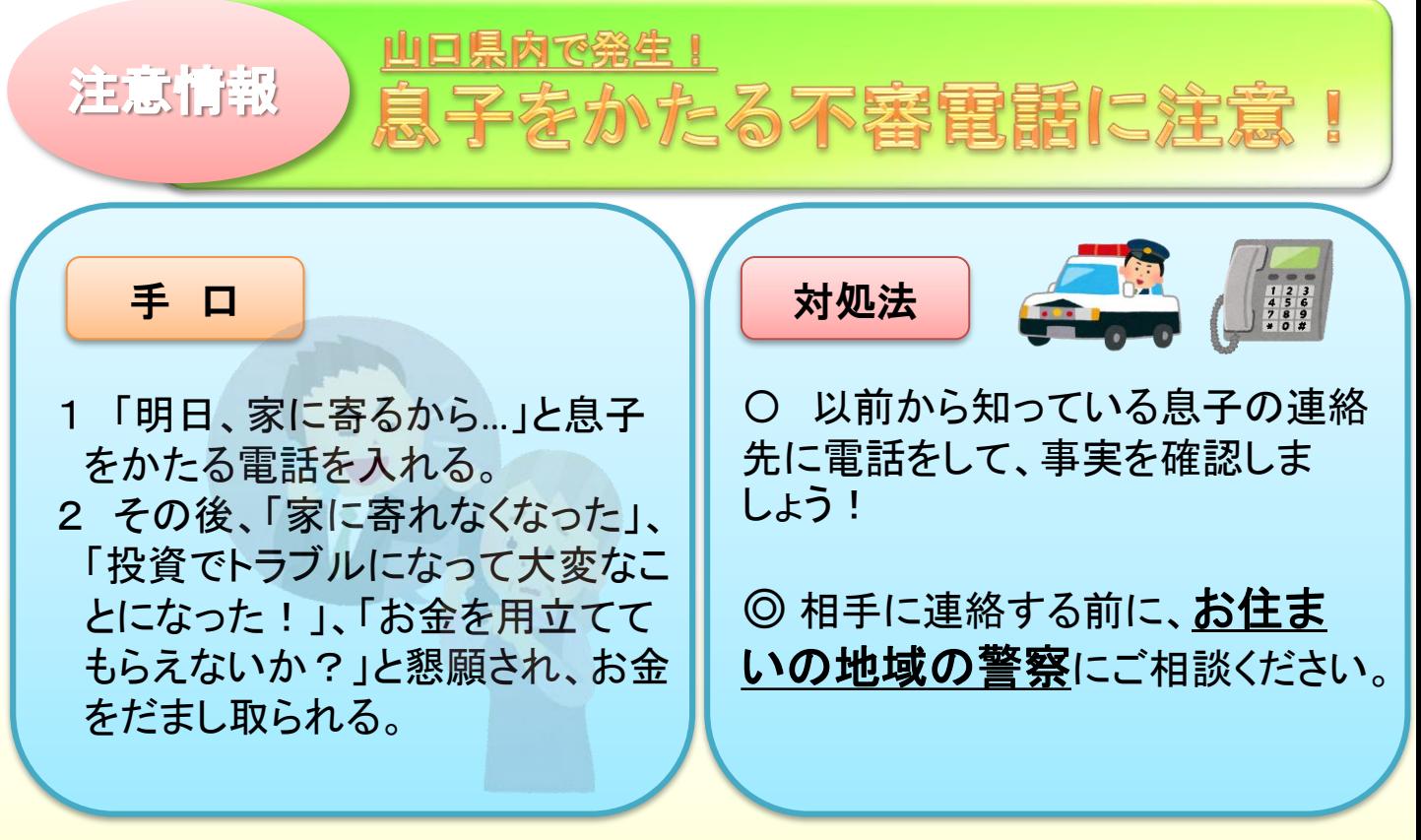

参照先:山口県警「防犯情報」

## 消費者啓発出前講座の講師を派遣します お知らせ

山口県消費生活センターでは、県内の公民館や学校などでの学習会に、 無料で消費者講座の講師を派遣します。

講師の派遣を希望される場合は「講師派遣申請書」をダウンロードして、 郵送・FAX・メール等でお申し込みください。

申込日により派遣できないことがありますので、 申請はお早めにお願いします。

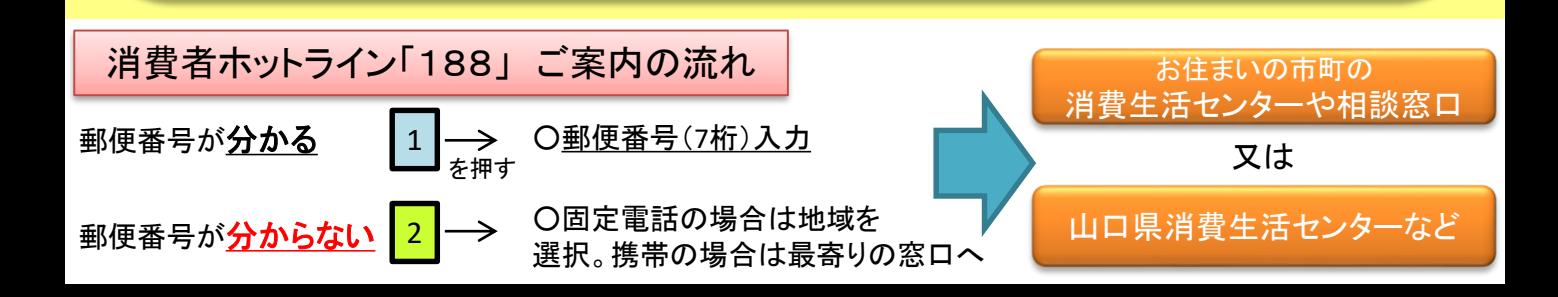

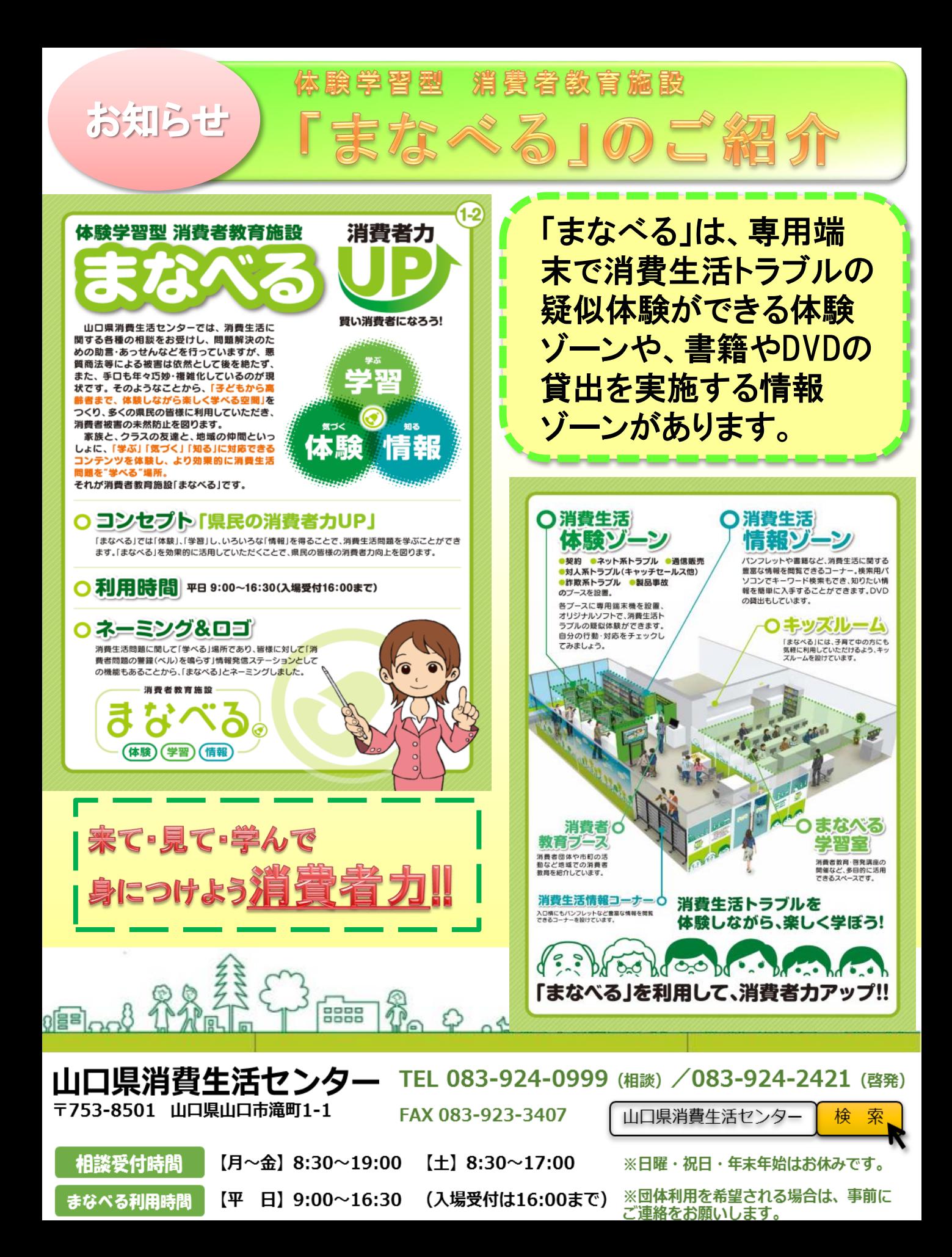